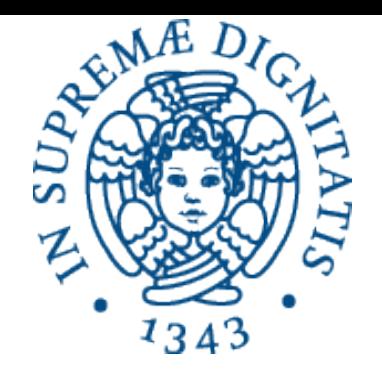

AA 2014-2015 

## **7b.Eccezioni in Java: una visione operazionale**

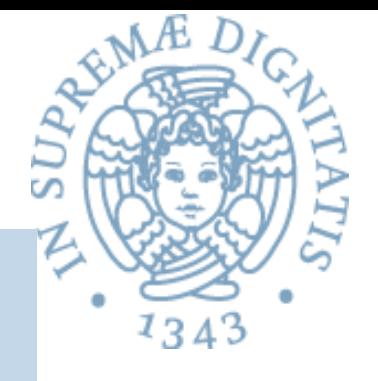

```
class C {
    public void via( ) {
        primo();
        System.out.println("siamo al via");
a }
    public void primo( ) {
        secondo( );
        System.out.println("siamo nel primo");
a }
    public void secondo() {
        throw new Exception( );
        System.out.println("siamo nel secondo");
a }
}
```
Cosa succede con (new C( )).via( );?

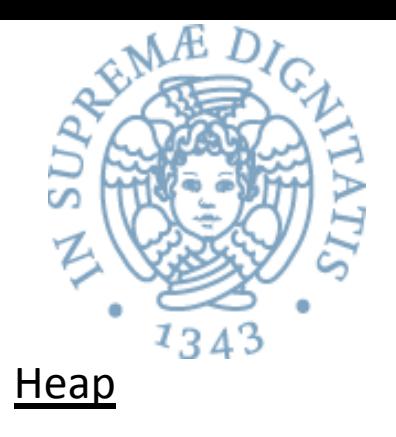

## **Abstract Stack Machine**

Workspace Stack

(new C()).via();

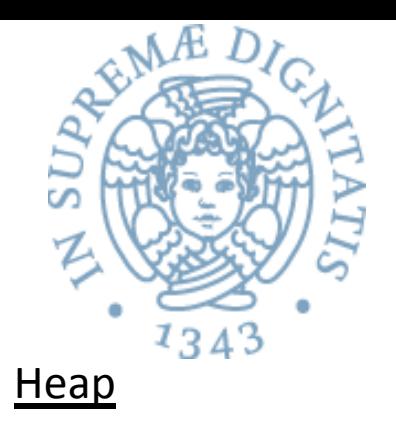

## **Abstract Stack Machine**

Workspace Stack

(new C()).via();

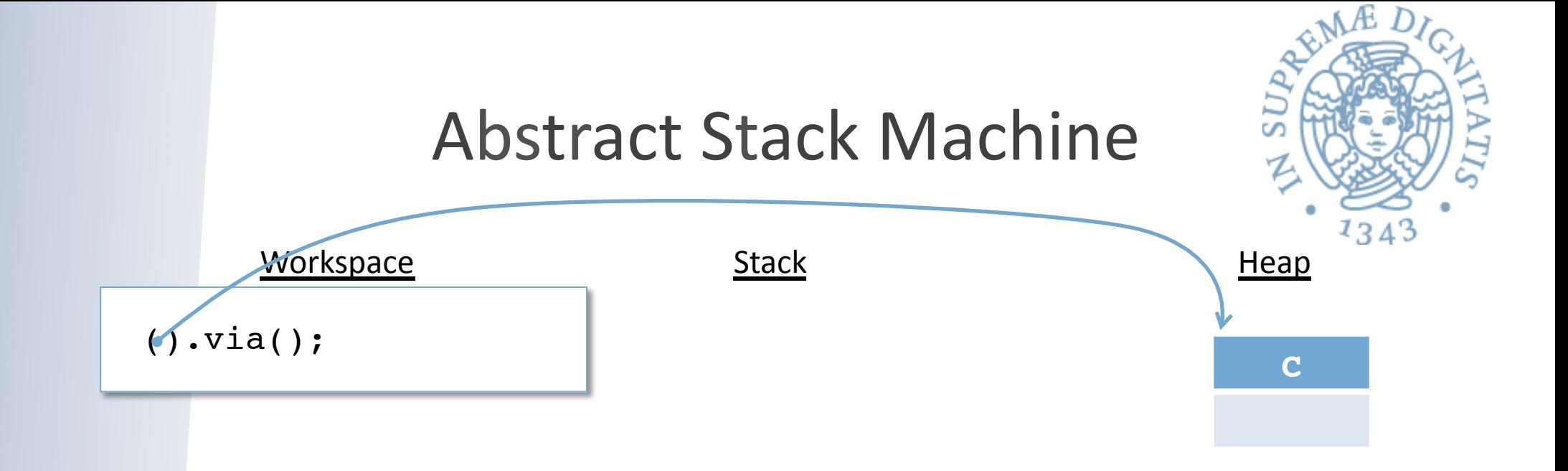

## **Allocata una istanza della classe C sullo heap**

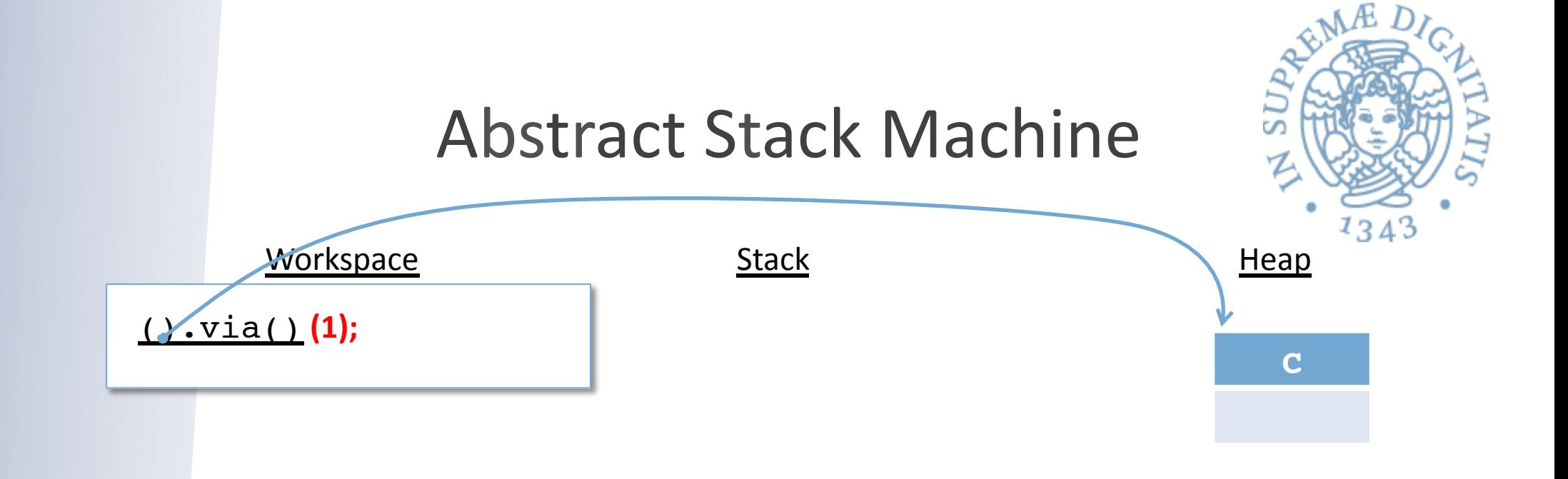

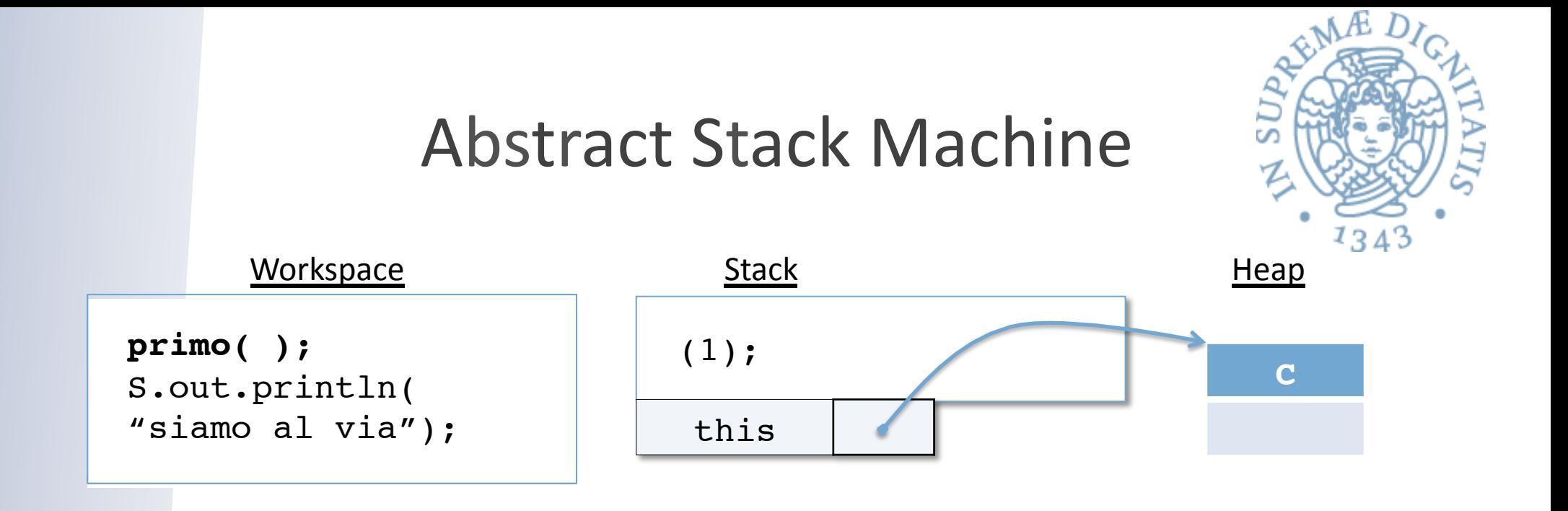

Viene salvato sullo stack la **continuazione** (cosa eseguire) dopo aver invocato "via" Viene salvato sullo stack anche il valore corrente di this

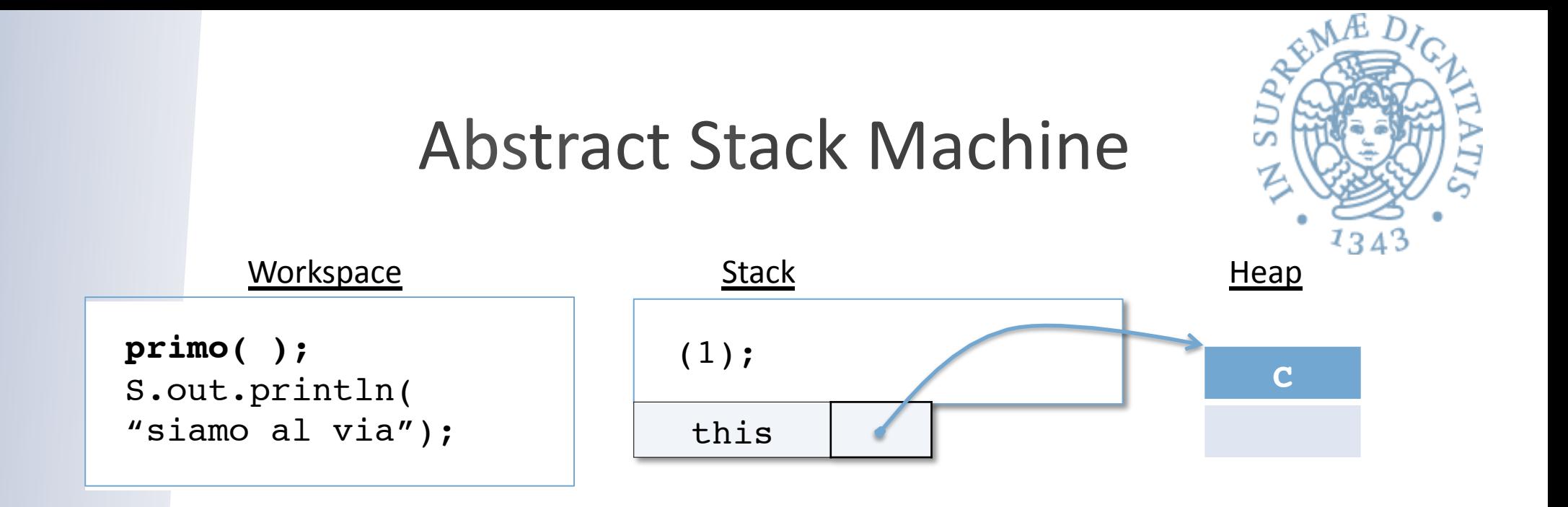

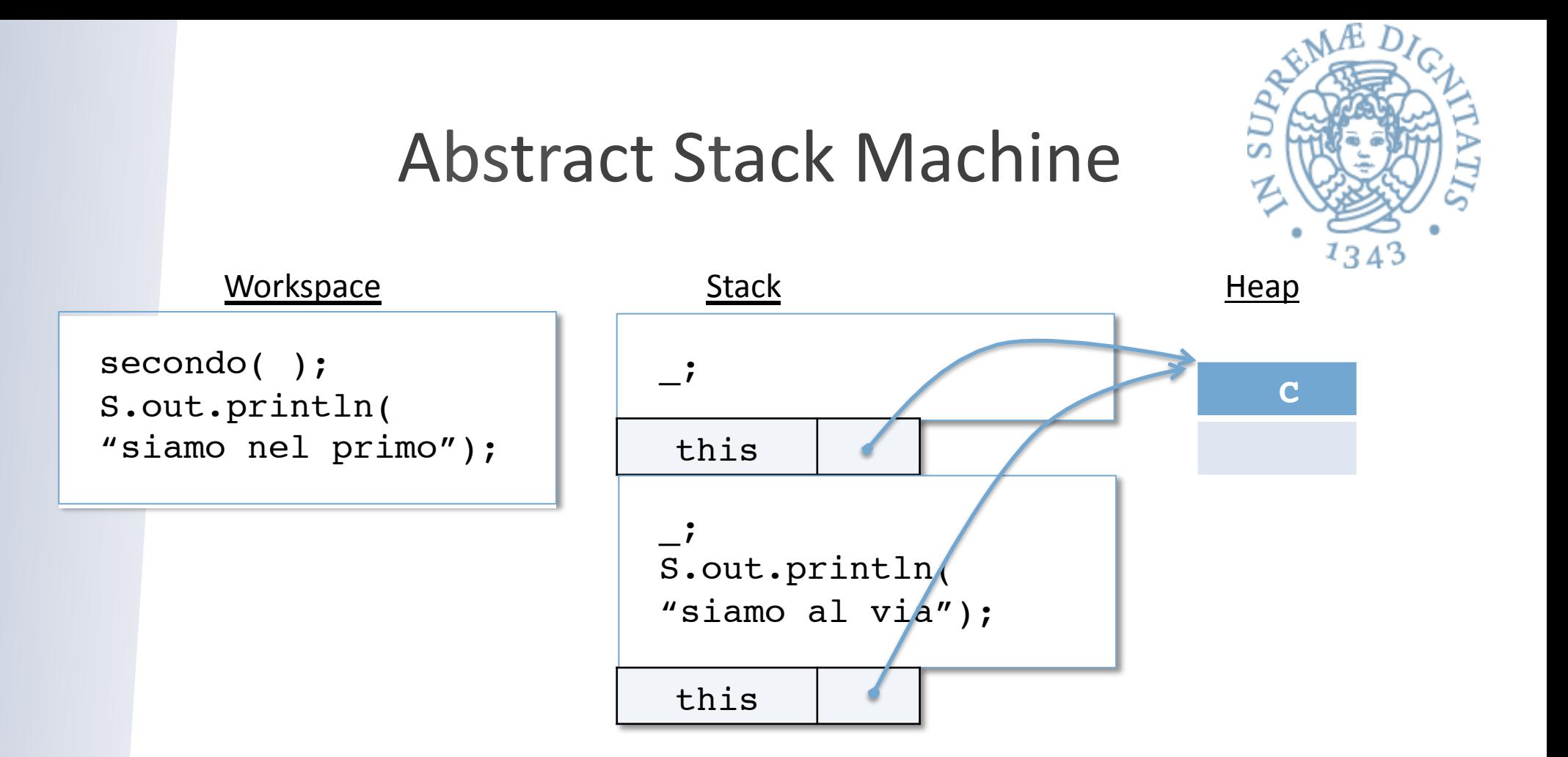

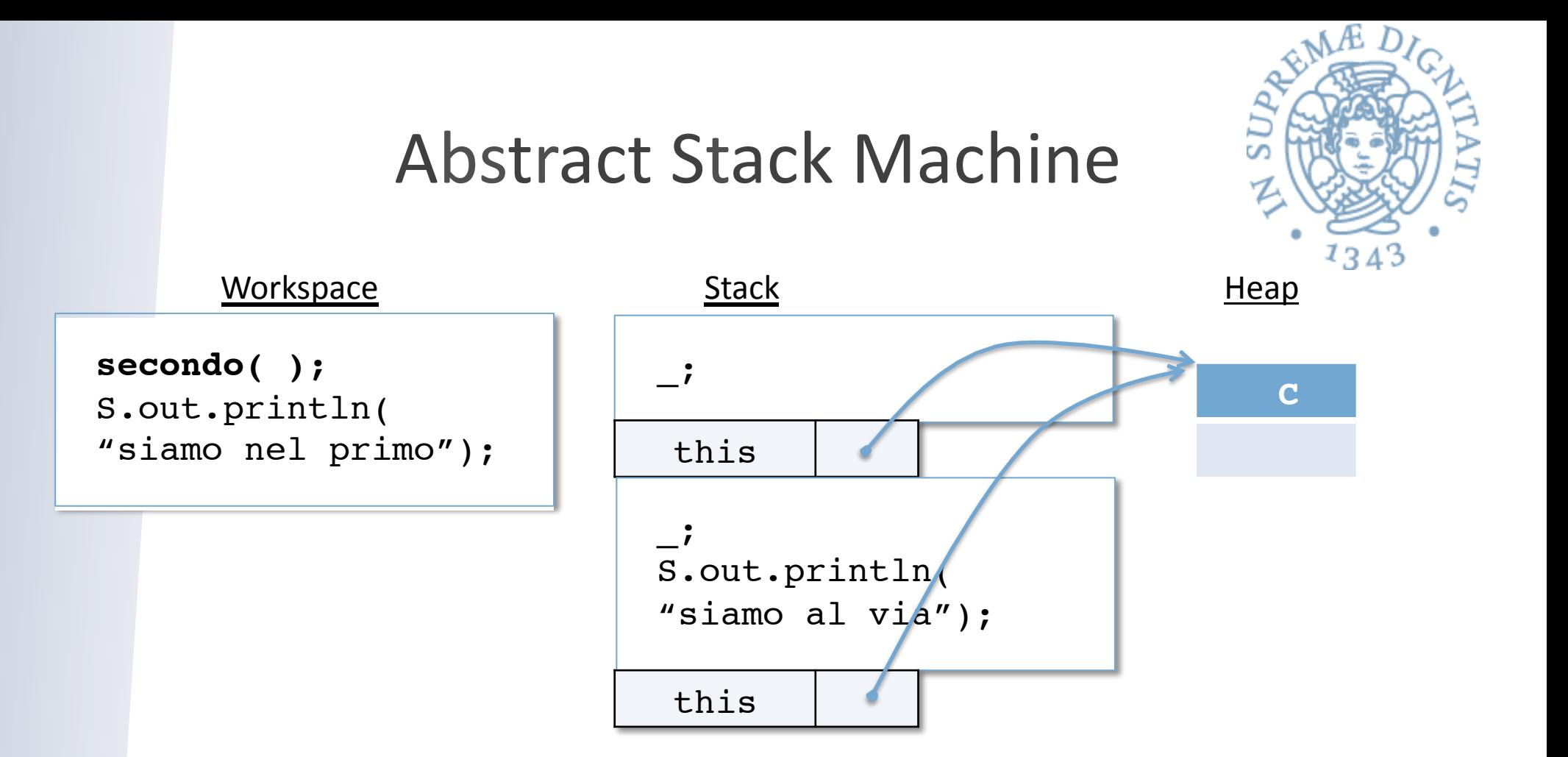

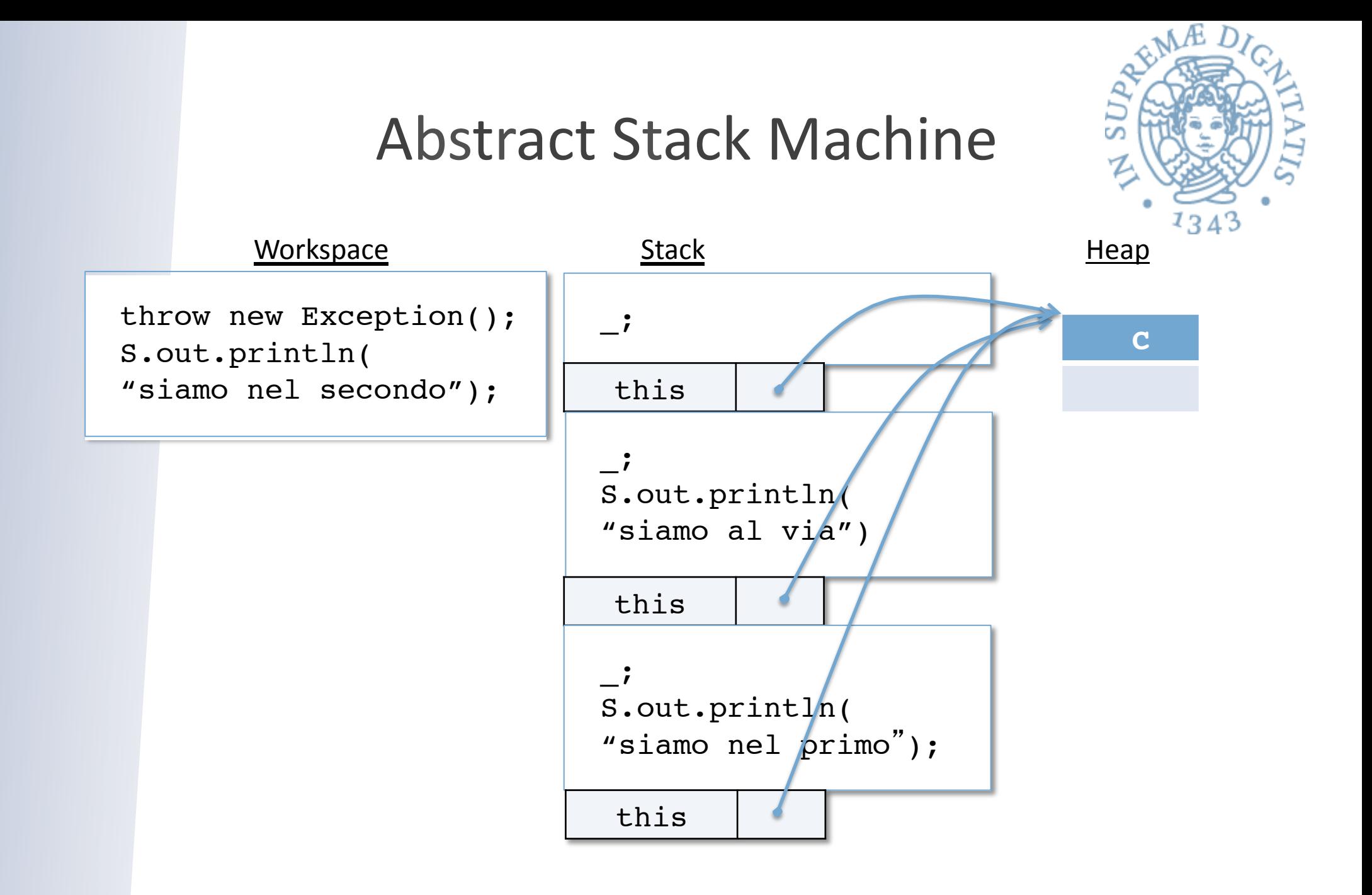

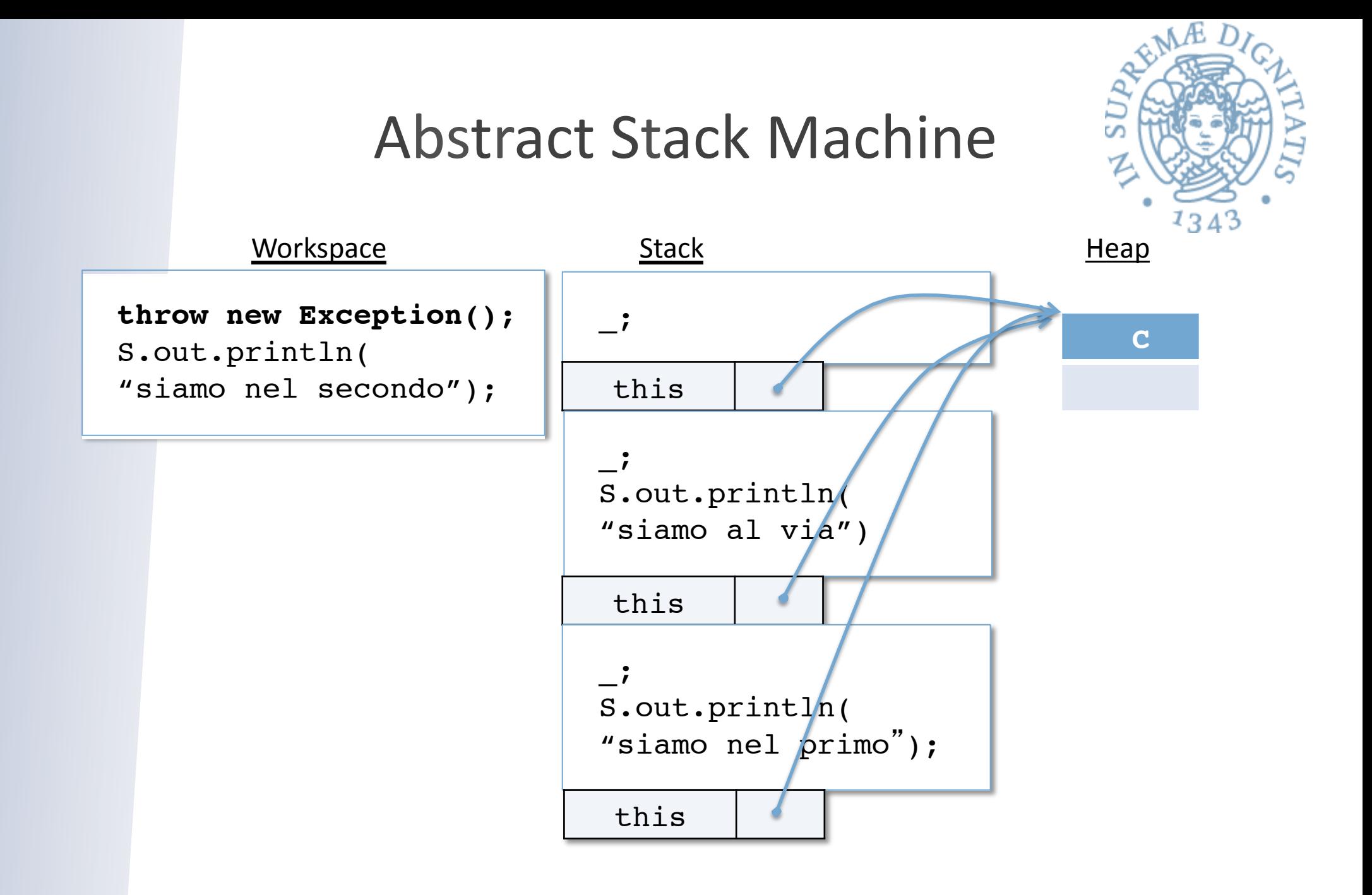

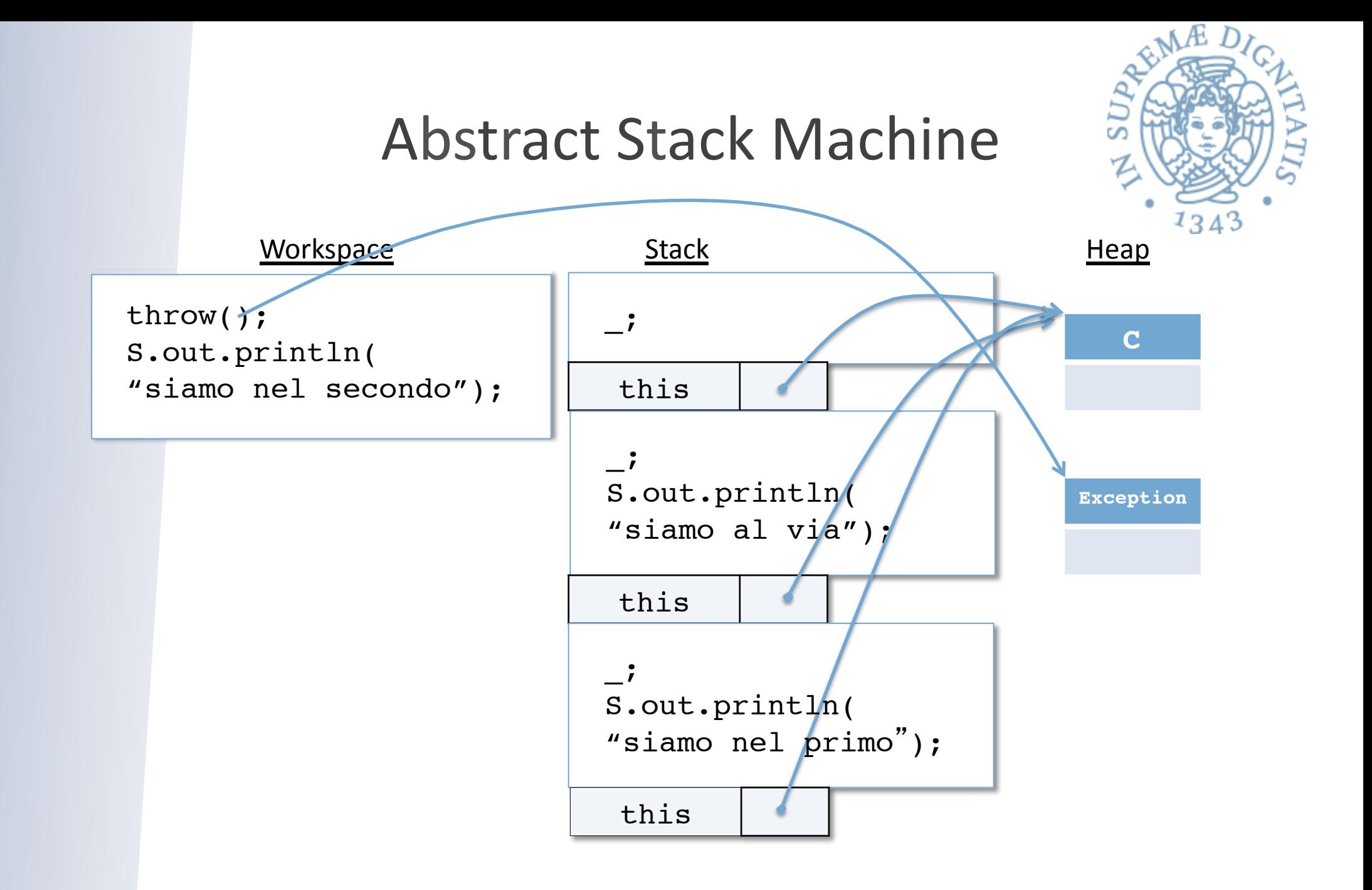

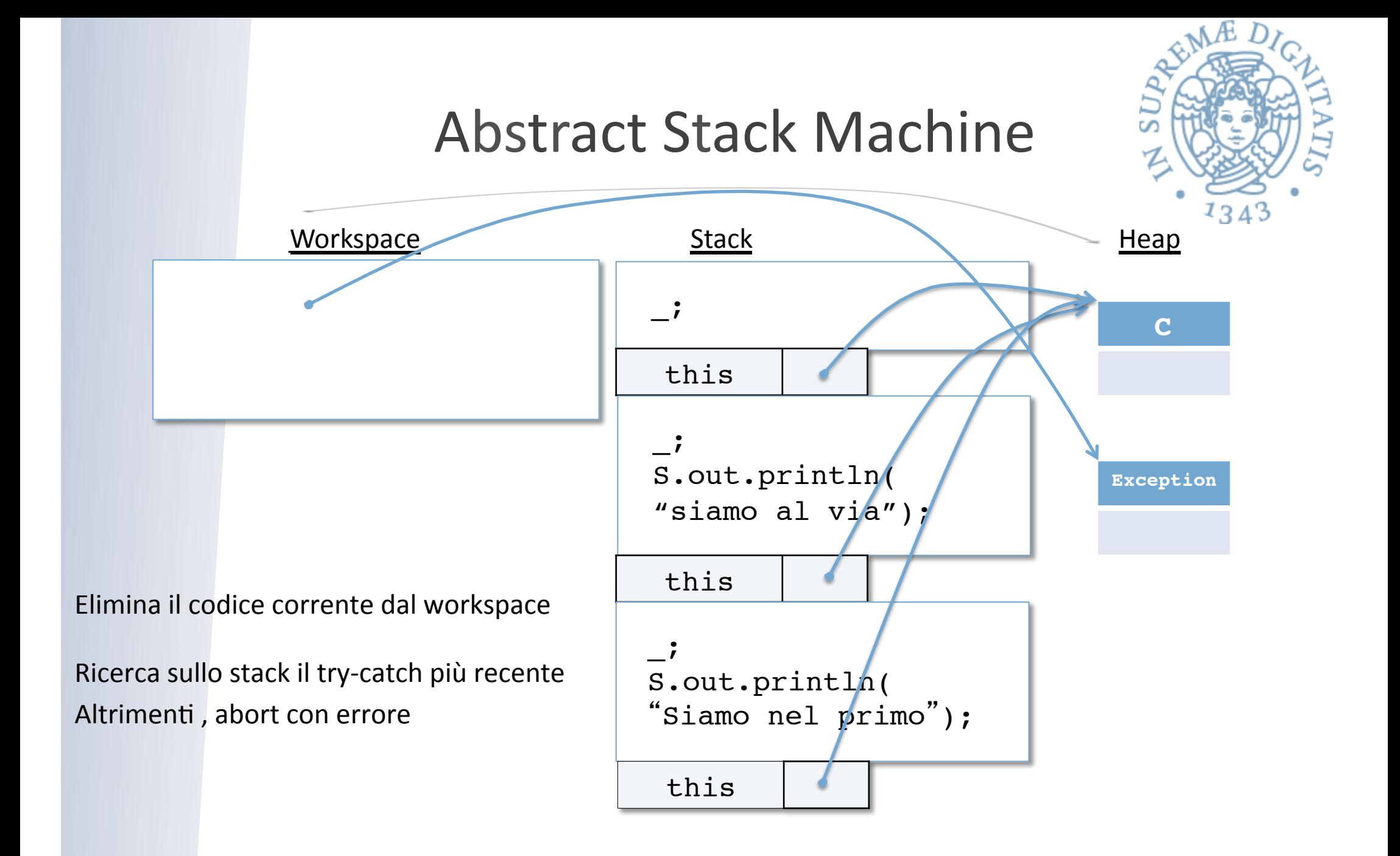

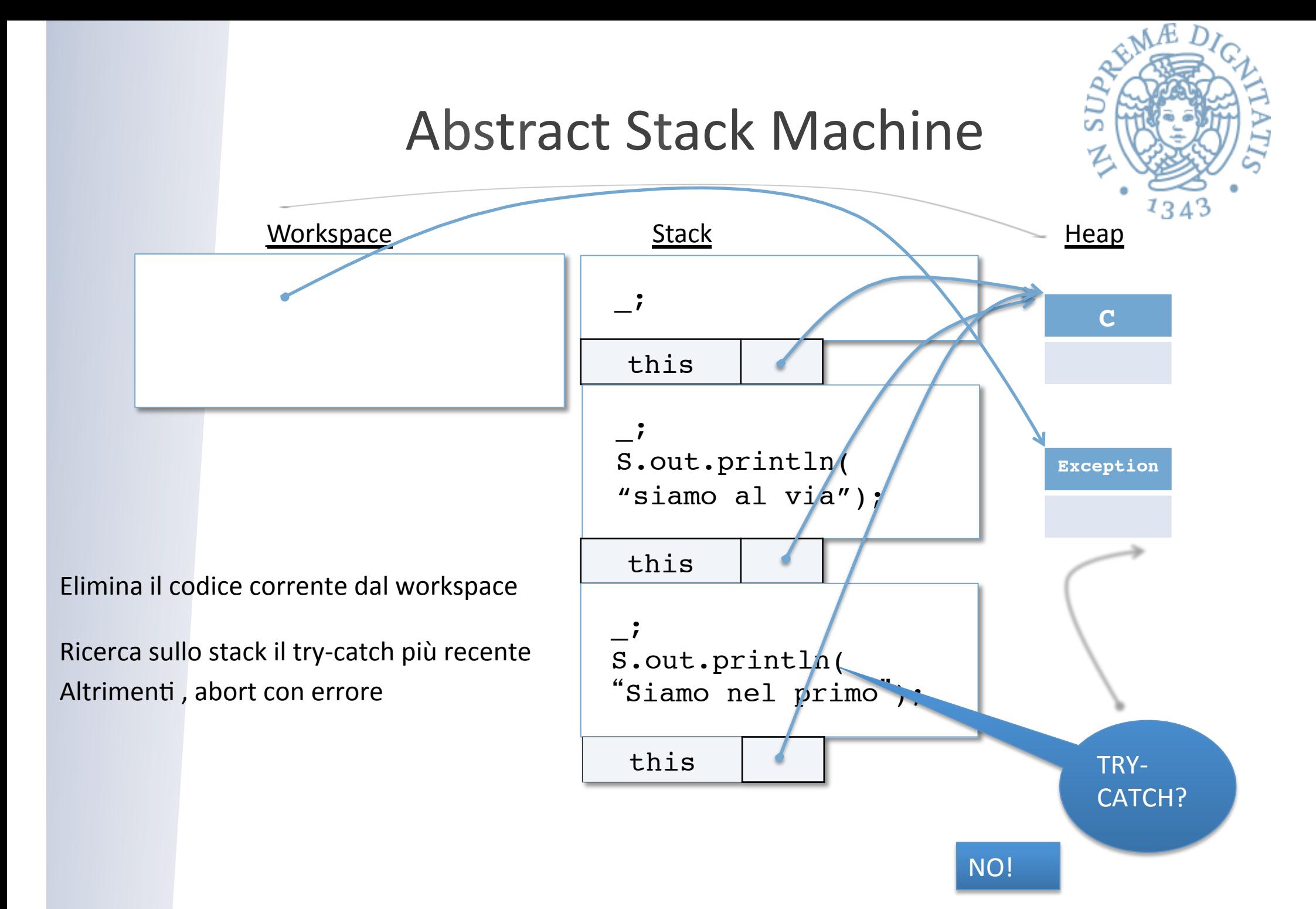

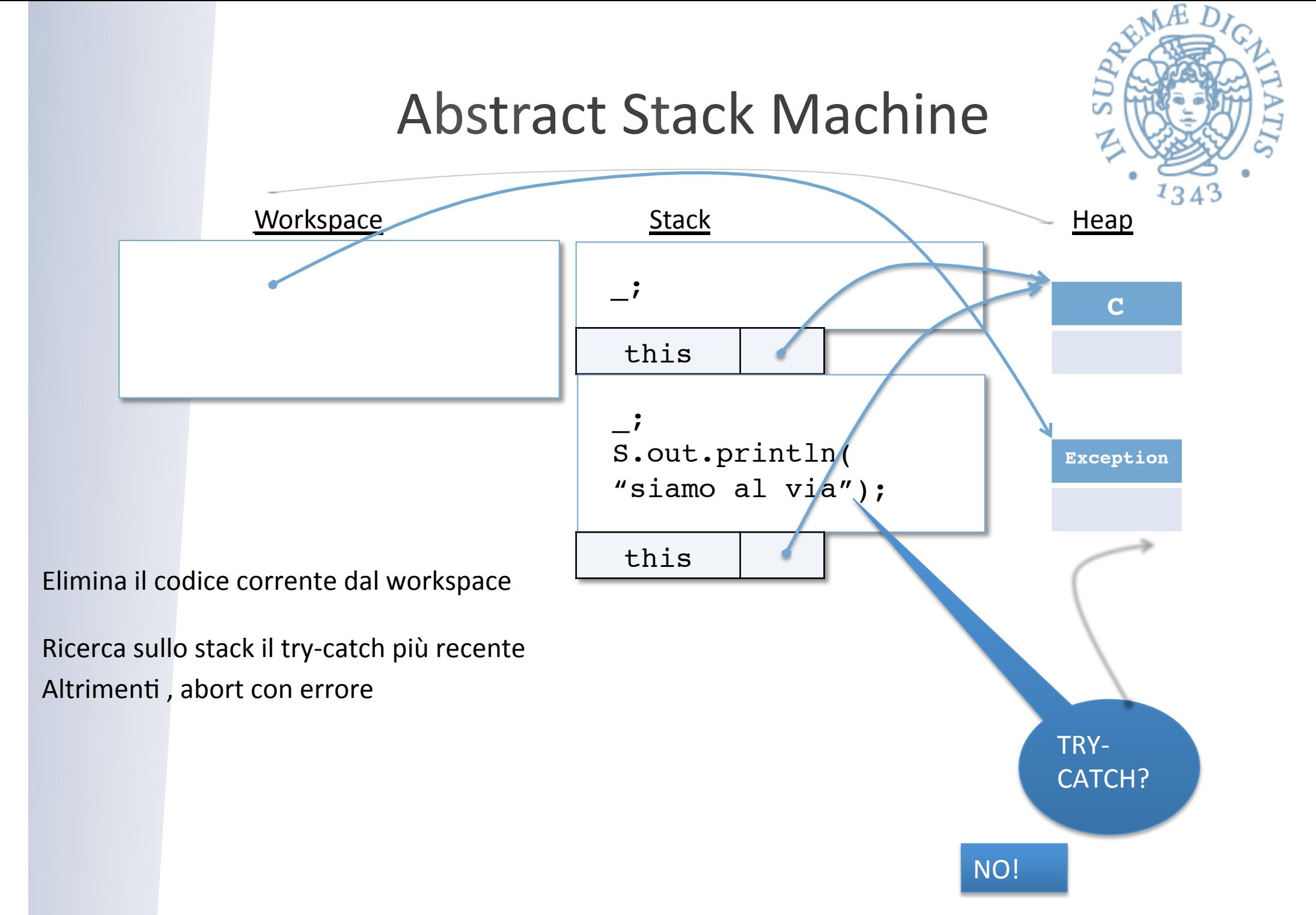

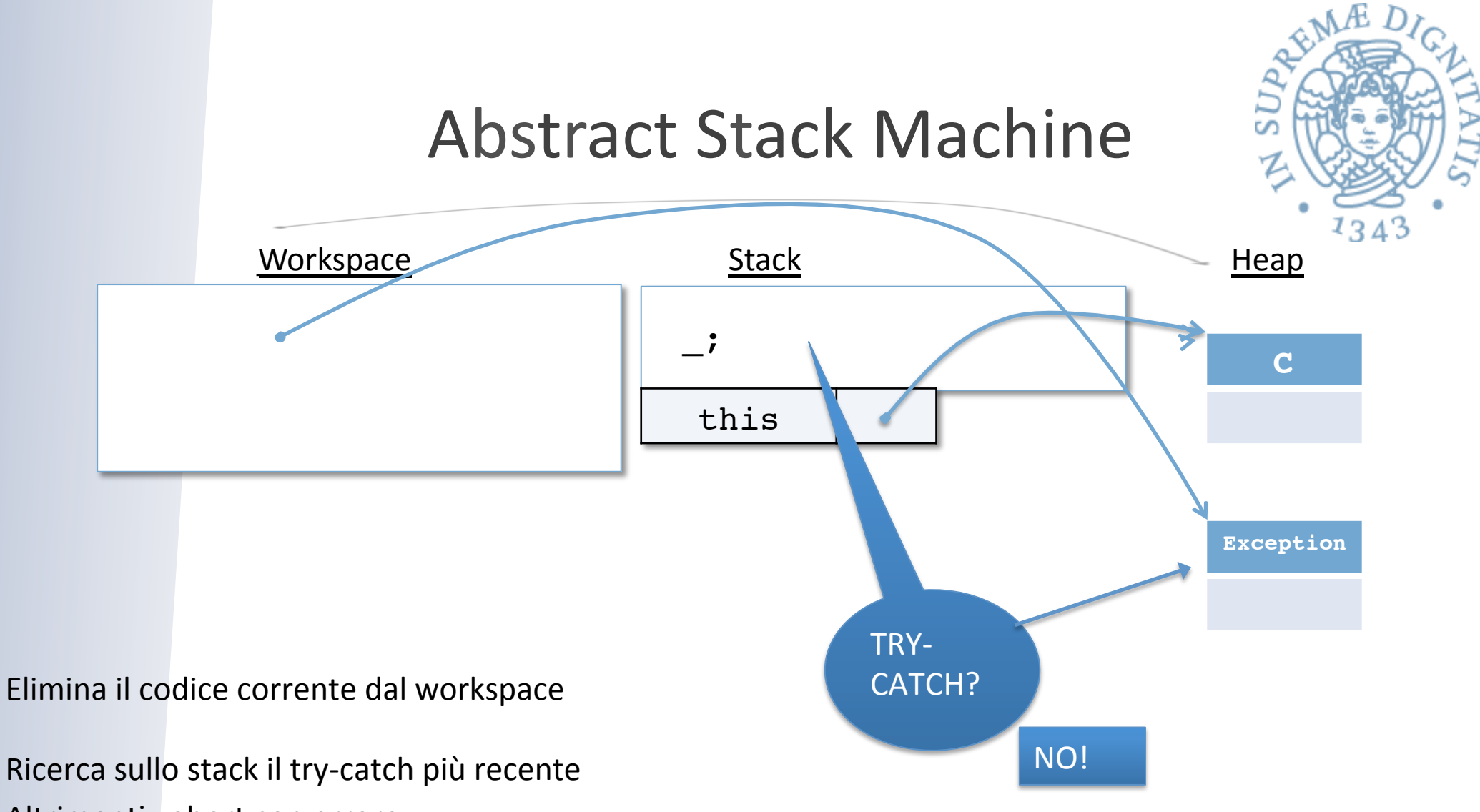

Altrimenti, abort con errore

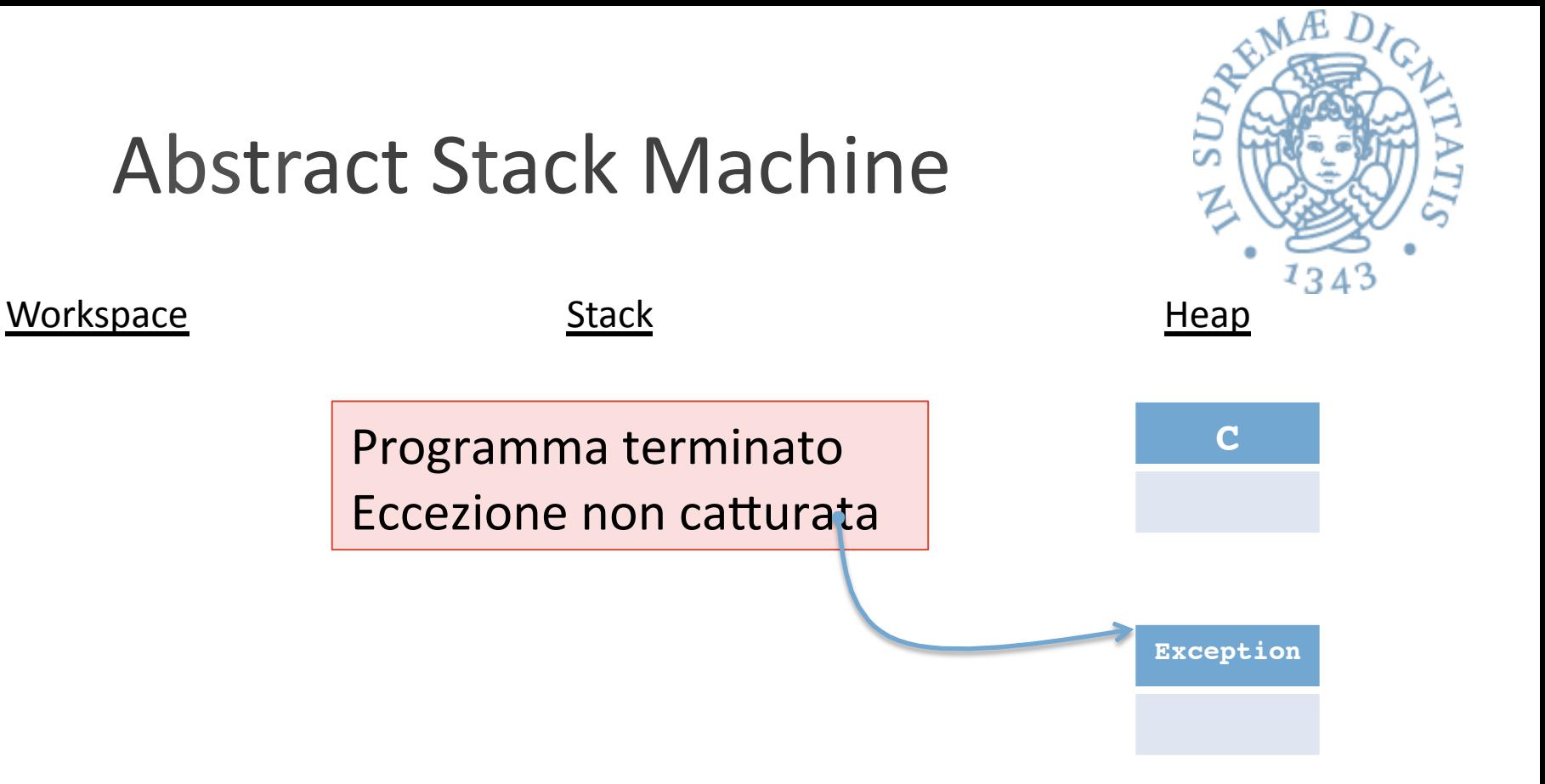

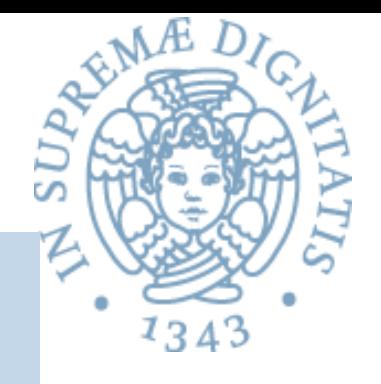

```
class C {
    public void via( ) {
        primo();
        System.out.println(" siamo al via");
a }
    public void primo() {
        try { secondo( ); }
        catch (Exception e) { System.out.println("catturata"); }
        System.out.println("siamo nel primo");
a }
    public void secondo() {
        throw new Exception( );
        System.out.println("siamo nel secondo");
a }
}
```
Cosa succede con (new C( )).via( );?

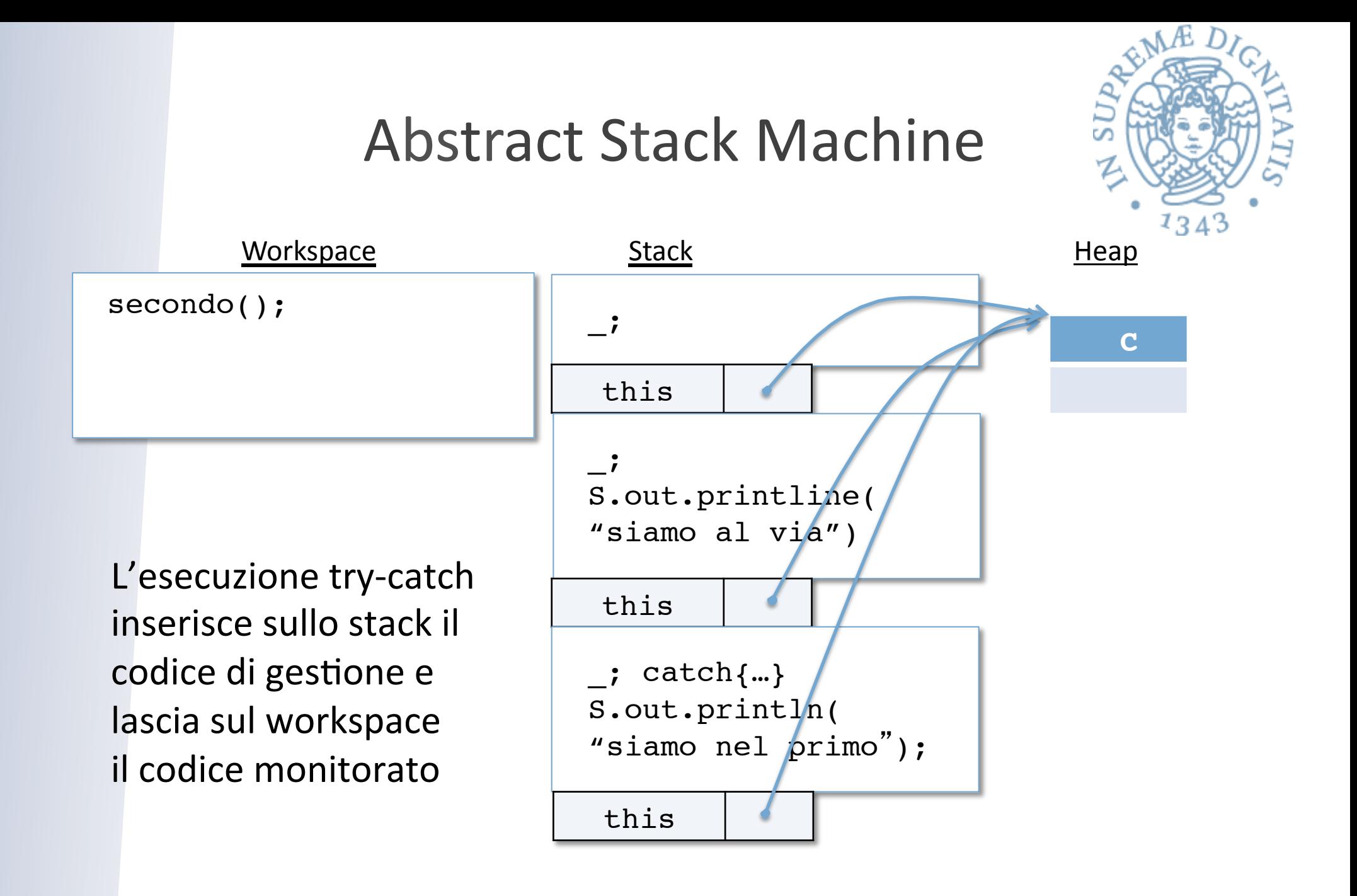

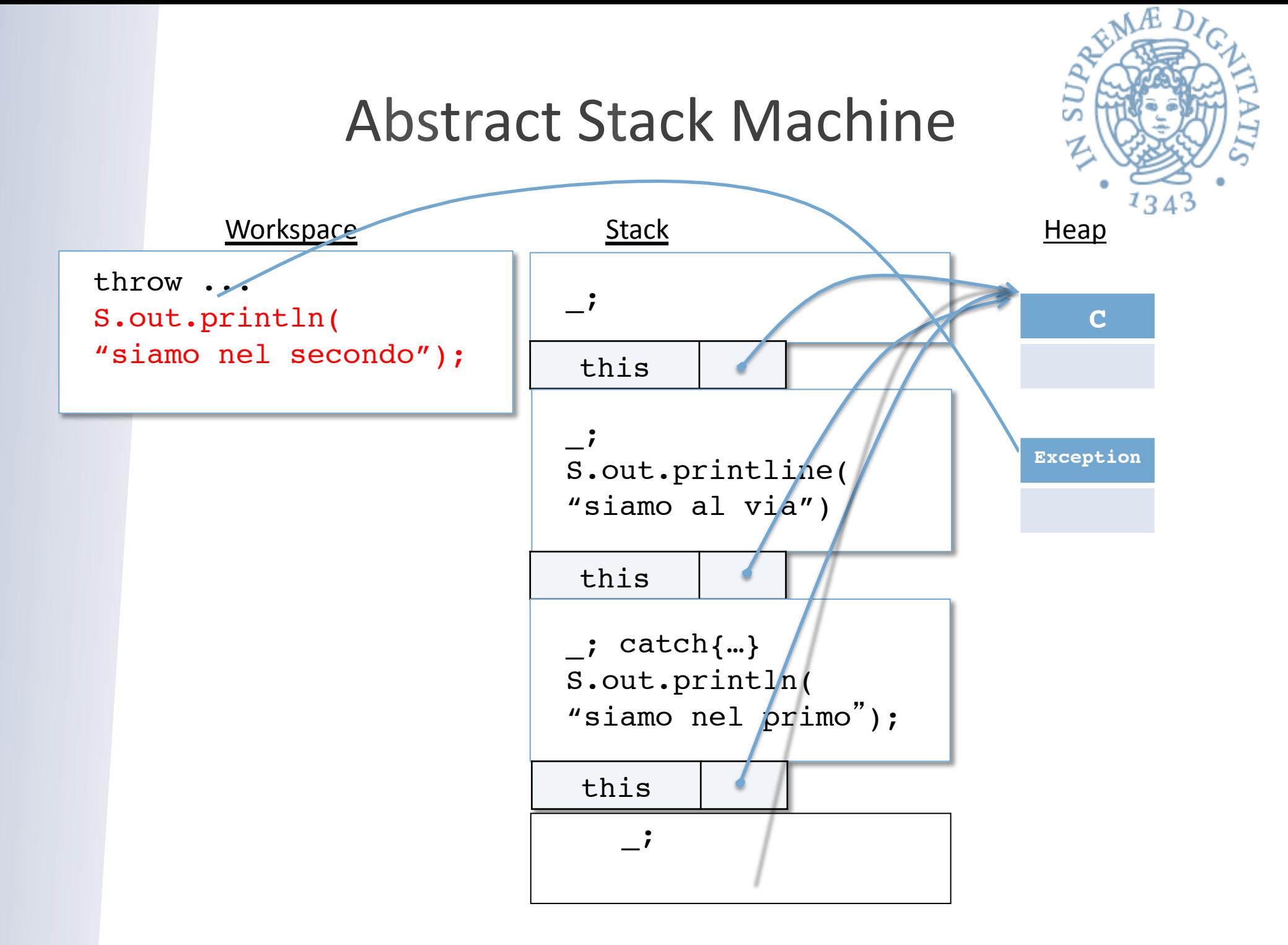

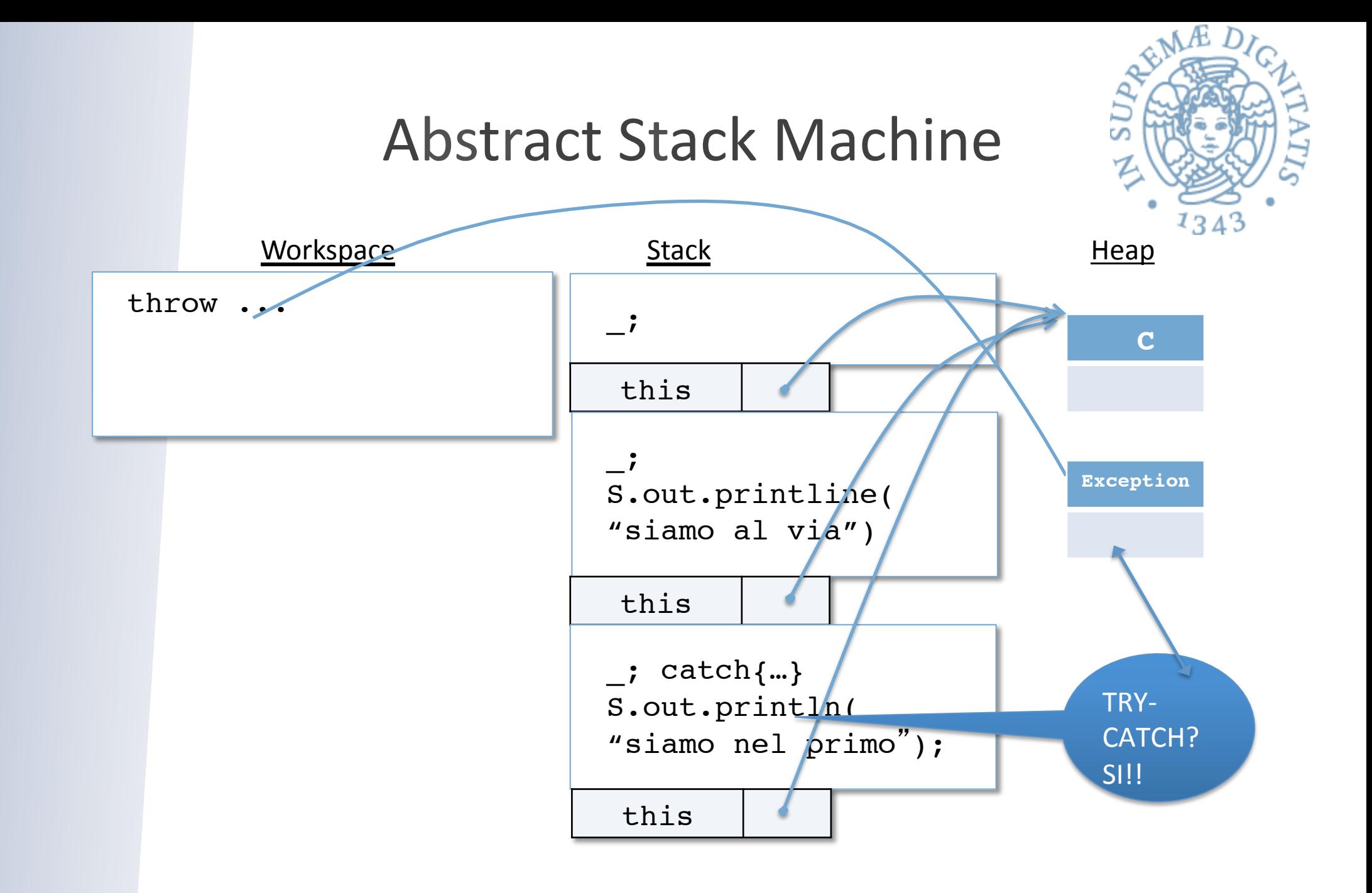

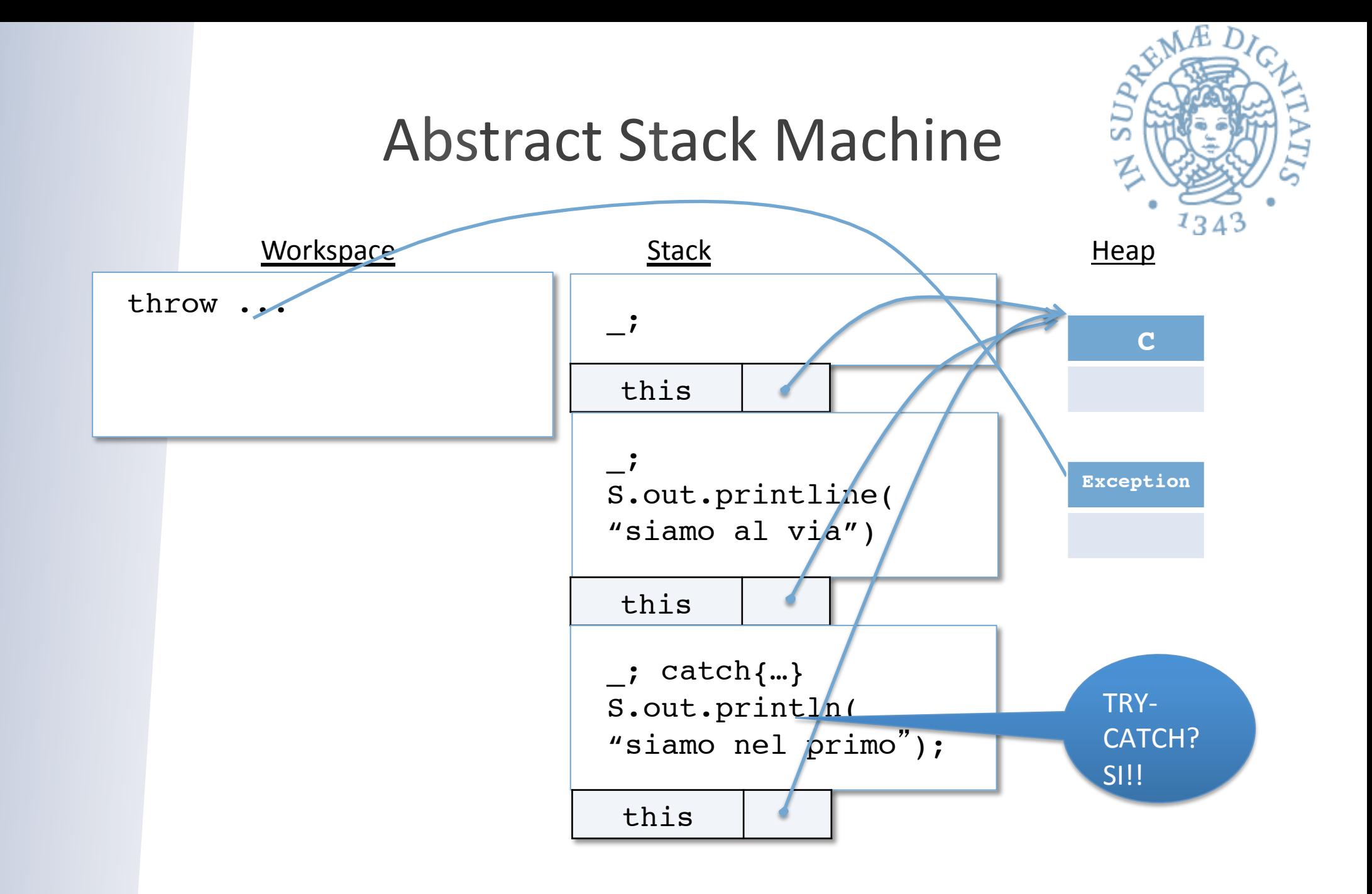

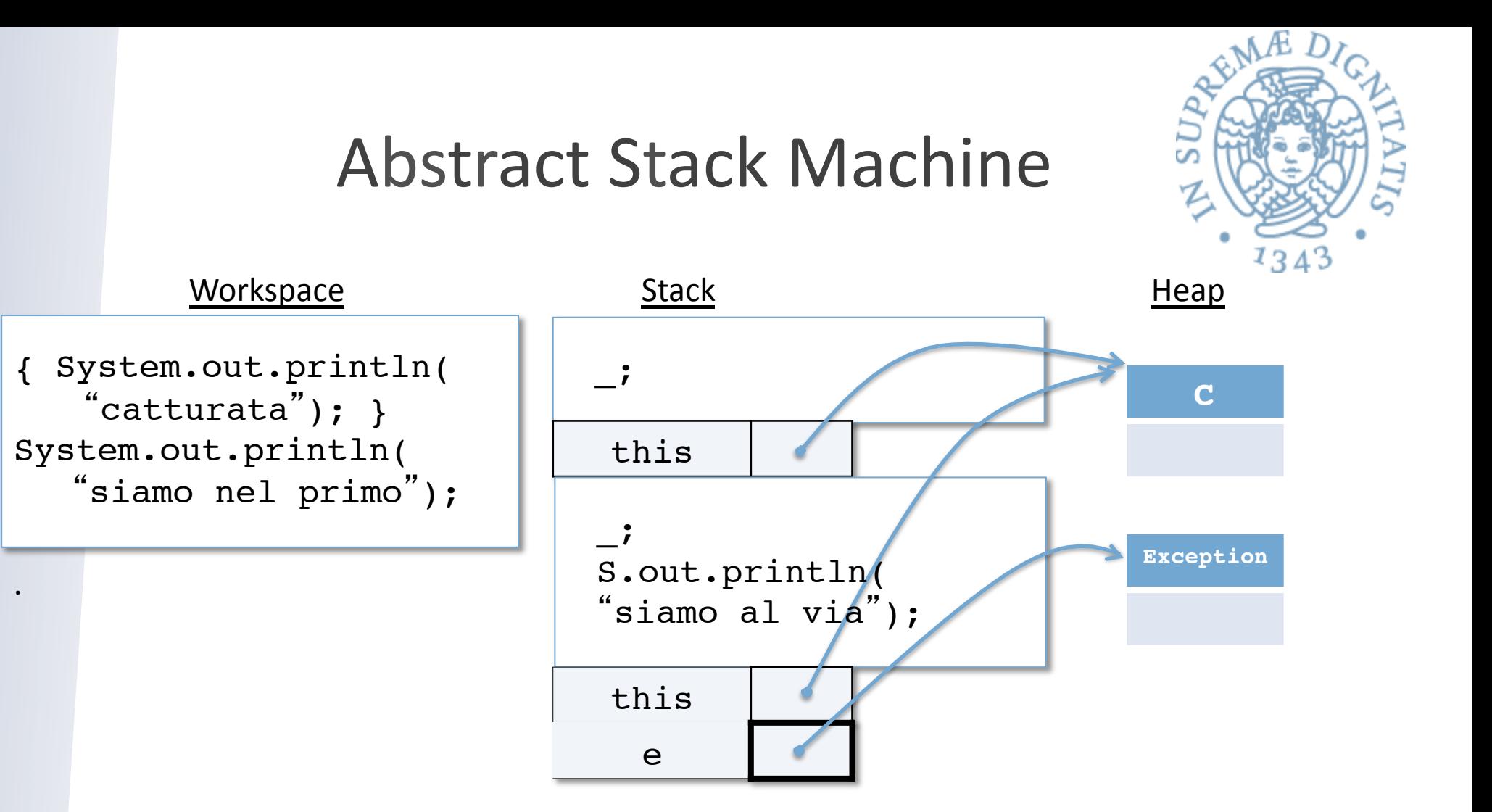